# Joomla!

Week 6

**LBSC 690** 

**Information Technology** 

### Key Ideas

- Web sites are made up of rectangular pieces
  - Called "modules"
- Two basic types of modules exist
  - Displaying content (e.g., articles)
  - Interaction (e.g., login)
- The places where modules can be put are defined by "templates"
  - Templates define abstract "positions"
  - Joomla manages maps positions to layout in ways appropriate to the device
- Joomla has two parts
  - "Back end" where the Web site is defined
  - "Front end," which is the Web site

#### More Key Ideas

- Menus control navigation
  - Menu items control where you can go
- Categories allow you to refer to things you think of as a group
  - University courses, Apollo missions, Meetups, ...
- Extensions (on joomla.org) allow you to add new capabilities
  - JCE Editor, Image rotator, Google maps, ...
  - Must match your version number (3.0)!

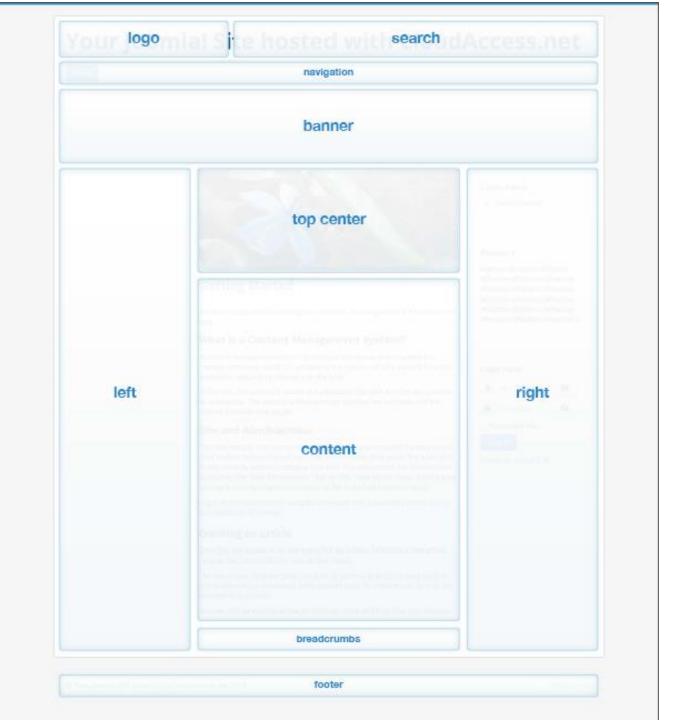

## Joomla Hosting

- Demo account (for 30 days)
  - You can pay to keep this past 30 days (and get extra support)
- Your own laptop (only one person can edit)
  - Useful as a way to try things out
  - Particularly good if you want to integrate database content
- Free Web hosting service
  - Lots available (just search for "free Joomla")
  - Good for projects that will live beyond the class
  - Do this only after you have a little experience

#### Some Ideas from the Video

- Get a demo account
- Use Joomla 3.0
- System->Control Panel gets you to a known back-end location
- Install the Joomla Content Editor (JCE)
- Learn how to insert content (images, text without formatting)
- Learn how to set up menu items
- Start to get a sense for how to control where things are displayed

#### The Video's Mantra

Categories

Articles

Menu Items

Modules